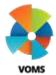

## VOMS View and Receive Orders

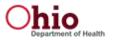

This guide will provide information on viewing order status and how to receive orders in VOMS. Users with required permissions will be allowed to view a list of all in process orders and transfers. <u>All orders placed in VOMS need to be manually received for the vaccines to be added to the</u> providers inventory.

### **Orders & Transfers**

- 1) Select Orders & Returns menu heading. Then select Orders & *Transfers* or click the "action" item that indicates orders are ready to be received.
- 2) The page has 2 or 3 tabs depending on permissions.
  - a. Inbound Orders & Transfers Displays a list of orders and transfers that are being sent to the selected or assigned organization/facility.
  - b. Outbound Transfers Displays a list of transfers that are being sent by the selected or assigned organization/facility.
- **3)** There is a search box or the user has the ability to sort the Number column by clicking on the column header to find specific orders.

| 1.2         | 5. 100 MT            |                       |           |            |            | • = 🛞 === 1===        |
|-------------|----------------------|-----------------------|-----------|------------|------------|-----------------------|
| •           | Orders and Treasfers | 1                     |           |            |            |                       |
| 0           | 1000                 | 1-01                  |           | 6          |            |                       |
| Same & Same | Annual Constants     | Roboard<br>Visionites |           |            |            |                       |
|             | (ADDRE               |                       |           |            |            |                       |
|             | areas a              | 0.00                  | (second)  | 10 billion | 10252414   | Ageneral              |
| -           | -                    | 0.0                   | (490)     | 100        | 1742111    | Repri                 |
|             | -                    | 0.04                  | 14000     | 11100      | 607246     | Inspec                |
| 4 Percent   | 100                  | 0.64                  | ((14204)) | istered.   | 1011010    | 9 State Matual Secies |
|             |                      | GW.                   | 14104     | 10 female  | 2012/02/02 | Pendog Salah Approval |
|             |                      | 0.H                   | ( same    | al desired | 0.112.019  | Pending Land Approval |
|             | 1000                 | 0.04                  | 10001     | Addressed. | 20110210   | Dennet                |

- 4) The following 'Order & Transfers' status can be displayed depending on what stage it is in:
  - a. Saved order has been created not submitted
  - b. In Manual Review pending approval
  - c. Pending Local / State Approval
  - d. Approved order is approved
  - *e.* Backordered- state does not have enough of the vaccine currently and therefore cannot ship the ordered vaccines at the time
  - *f.* Denied order was not approved
  - g. Shipped order is in transit
  - *h.* Partially Received items still pending receipt
- 5) Once an order is ready to be received, the button in the 'Action Column' will change to Receive and turn green.

#### **Receive Order**

- 1) Click *Receive* to view the vaccine order details. The 'Receive Order' page opens with the following information:
  - 1. The order number; VTrckS order number (if applicable); order date; ordered by; approval organization; approval date and order set displayed at the top.
  - 2. The vaccine order details will be displayed underneath the header information.

1) View additional step-by-step "Quick Reference Guides" by visiting the "Document Center" under the Main Menu Heading. 2) Contact the STC Answer Desk with additional how-to questions by phone at 1-844-208-3880 between the hours of 8am - 5pm ET, Monday through Friday. 3) For policy and procedural questions concerning IIS use, please contact the Ohio ImpactSIIS Help Desk by phone at 1-866-349-0002 between the hours of 7:30 a.m. and 5 p.m. ET, Monday through Friday.

## VOMS View and Receive Orders

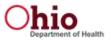

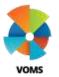

| Test one work to a second                                           |              |                   |         |                | -                         |                                                 |    | and the second       | - |  |  |  |
|---------------------------------------------------------------------|--------------|-------------------|---------|----------------|---------------------------|-------------------------------------------------|----|----------------------|---|--|--|--|
| VTrck5 Order #, VTrck5 Order Noreker is Underskalde                 |              |                   |         |                |                           | Ordered by User and Date: KOVIN PBOS- 0027/2017 |    |                      |   |  |  |  |
| Approval Organization and Date: ODEISTATE APPROVEE -03/27/2017      |              |                   |         |                | Dodee Sec FR02EN VACCINES |                                                 |    |                      |   |  |  |  |
| WCOME                                                               | and the      | Cabilition<br>MPE | HEBERT  | FURNING SCHOOL |                           | ATTIONTO                                        |    | Marketty<br>GLANNITY | - |  |  |  |
|                                                                     |              | -                 |         | MMI            | -                         | -                                               | -  |                      |   |  |  |  |
| WARE<br>MARK II<br>III parts<br>NOC ORDELADELOR<br>Tracting #       | ( elzitiens) | and side in       |         | - VPC          | 20                        | 28                                              | 20 |                      |   |  |  |  |
|                                                                     |              |                   | 0       | TaP (0.17 at   |                           |                                                 |    |                      |   |  |  |  |
| erter<br>oversidende<br>Nopela<br>NOC allendeside<br>Tanteng R      | analysissis  | 011010            |         | wic            | 667                       | 46                                              | 66 |                      |   |  |  |  |
|                                                                     |              |                   | INPODIA | NEP 8 10016    | POLID                     |                                                 |    |                      |   |  |  |  |
| DTeP Hep B.PS<br>PEDWICK<br>III pack<br>NGC UNIX-IIIT42<br>Taxing F | 4/306/213    | 2296.00.12        |         | we             | 82                        | ы:                                              | 86 |                      |   |  |  |  |

- 2) Enter in the Receipt Quantity in the Receipt Quantity field. If the Receipt Quantity is equal to the Approved or Shipped Quantity, no adjustment will need to be made.
- **3)** If the Receipt Quantity is less than the Approved or Shipped Quantity an adjustment must be entered for the discrepancy by clicking the *Adjust* button in the 'Action Column'.

| MME)                                                             |      |                       |                                                |              |                  |       | -   |         |
|------------------------------------------------------------------|------|-----------------------|------------------------------------------------|--------------|------------------|-------|-----|---------|
| MARA<br>Nami<br>K2C 1999-44140<br>Turking P                      | 1008 | -                     | we.                                            |              | 27               | 5     | -/  |         |
|                                                                  |      |                       | Inventor                                       |              |                  |       |     |         |
| EFW<br>DepTects.it)<br>Vigani<br>Not: antitizze-eF<br>Statiograf |      |                       | 90                                             | (41)         | 1                | 60    | -   |         |
|                                                                  |      | ittait                | 00100000000000                                 | P08.00       |                  |       |     |         |
| Bluf ma bett<br>menute<br>Next<br>Not searcement<br>Testage      |      |                       | and .                                          | *            |                  |       | (E) |         |
| tia order                                                        |      | Adjust                | Receipt (                                      | Quantit      | γ                |       |     |         |
|                                                                  |      | E: 0x000-46971-00   4 | atar HEDIDAN                                   | in i Bay Di  | <b>de:</b> 05/12 |       |     | MR. 175 |
|                                                                  |      | C: 00005-4691-00   4  | atar HEDIDAN                                   | in i Bay Di  | <b>de:</b> 05/12 |       |     |         |
|                                                                  |      | : 10000 - 4911-00 ( 4 | alar Helfitan<br>Marine data<br>Marine telesar | in i Bay Di  | ne 16/12         | cled. |     |         |
| D                                                                | Pa   | s: 00000-esen on (4   | atar HESTIAN<br>North During<br>North During   | ini i Bay Di | He: 05/12        | ried. |     |         |

*Note: Multiple lines may be added to account for one or more adjustment reasons.* 

- 4) Once all adjustments have been made, click Save.
- 5) After all doses have been entered into the Receipt Quantity, click Receive. The order will no longer appear on the Inbound Orders & Transfers.

1) View additional step-by-step "Quick Reference Guides" by visiting the "Document Center" under the Main Menu Heading. 2) Contact the STC Answer Desk with additional how-to questions by phone at 1-844-208-3880 between the hours of 8am - 5pm ET, Monday through Friday. 3) For policy and procedural questions concerning IIS use, please contact the Ohio ImpactSIIS Help Desk by phone at 1-866-349-0002 between the hours of 7:30 a.m. and 5 p.m. ET, Monday through Friday.

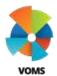

# VOMS View and Receive Orders

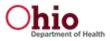

1. If an order has been partially received, the partial order will remain in the Inbound Orders & Transfer tab for user to receive when vaccines become available.

|                                                                                                    |   | Walks presidents   | net l  |     |      |     |                                                                                                    |
|----------------------------------------------------------------------------------------------------|---|--------------------|--------|-----|------|-----|----------------------------------------------------------------------------------------------------|
|                                                                                                    |   |                    | 2.337  |     | 122  | 100 | 10000                                                                                                    |
|                                                                                                    |   | -                  |        |     |      |     |                                                                                                    |
| Name and Annual Annual | ( |                    |        |     |      |     | 4 Starrent n<br>massa<br>massa<br>nami<br>kan<br>kan<br>kan<br>kan<br>kan<br>kan<br>kan<br>kan<br>kan<br>kan |
|                                                                                                    |   | MARTIN             |        |     |      |     |                                                                                                    |
| Claf<br>miritegi, c<br>formi<br>Miritegi, c<br>Miritegi, c<br>Miritegi, c                                                                                                    |   |                    | 17.1   | 35  | 17.1 | 1.  |                                                                                                    |
|                                                                                                    |   | EXCELLENCE IN LCC. | 144.00 |     |      |     |                                                                                                    |
| 0167 Alas Balita<br>1922-016<br>1923-01<br>1926 - Al-Al-100 - Al<br>1926 - Al-Al-100 - Al<br>1926 - Al-Al-100 - Al                                                                                                    |   | 5.46               | - 240  | (4) | (6.7 |     |                                                                                                    |
|                                                                                                    |   |                    | -      |     |      |     |                                                                                                    |
|                                                                                                    |   | Course of Street   |        |     |      |     |                                                                                                    |

1) View additional step-by-step "Quick Reference Guides" by visiting the "Document Center" under the Main Menu Heading. 2) Contact the STC Answer Desk with additional how-to questions by phone at 1-844-208-3880 between the hours of 8am - 5pm ET, Monday through Friday. 3) For policy and procedural questions concerning IIS use, please contact the Ohio ImpactSIIS Help Desk by phone at 1-866-349-0002 between the hours of 7:30 a.m. and 5 p.m. ET, Monday through Friday.